# KOMUNIKOWANIE PROJEKTU ARCHITEKTONICZNEGO POPRZEZ MAKIETĘ W ROZSZERZONEJ RZECZYWISTOŚCI

## Jan Janusz

Uniwersytet Technologiczno-Przyrodniczy w Bydgoszczy, Wydział Budownictwa, Architektury i Inżynierii Środowiska, Al. Prof. S. Kaliskiego 7, 85-796, Bydgoszcz E-mail: jjanusz88@wp.pl

#### THE COMMUNICATION OF ARCHITECTURE THROUGH A MOCK-UP IN AUGMENTED REALITY

#### **Abstract**

The aim of the paper is to develop the integration of analog and digital workflow based on the association of augmented reality with a simplified mock-up of an architectural object for the projection on stereoscopic 3D glasses. The implementation is an element of the biggest project of educational application under title PASSIVE 3D, based on the architectural realization, for outline of the principles and technologies of passive houses. Both authors participation in the project, as well as many years of experience in the sector of AR provide a basis for the description of the case study in the context of reference elaborations and core areas of application: presentation, professional communication, didactic implementations, as well as methods of creation and evaluation of architectural and spatial planning concepts. The tool is therefore both an attempt to optimize the cost and time associated with a mockup creation considered as a valuable form of architectural expression, as well as the example of the introduction of emerging methods and qualities offered by computer technology. The basic assumption was the adaptation to the commonly available mobile devices through the usage of 3R Studio LTD engine integrated with the software platform Vuforia for widespread application in the field of architecture. The work is summarized by the description of the prospects and further research goals and directions.

#### **Streszczenie**

Oś opracowania stanowi projekt integracji analogowych i cyfrowych metod pracy w oparciu o powiązanie rozszerzonej rzeczywistości z uproszczoną makietą obiektu architektonicznego przy wykorzystaniu projekcji stereoskopowej w okularach 3D. Samo wdrożenie to jeden z elementów aplikacji edukacyjnej PASYWNE 3D, który w oparciu o realizację architektoniczną przedstawia zasady i technologię budownictwa pasywnego. Zarówno autorskie uczestnictwo w projekcie, jak i wieloletnie doświadczenie w branży AR stanowią podstawę do opisu studium przypadku w kontekście referencyjnych opracowań oraz podstawowych obszarów zastosowania: prezentacji projektu, komunikacji branżowej, opracowań dydaktycznych, a także metody kreacji i ewaluacji koncepcji architektonicznych oraz urbanistycznych. Przedstawione narzędzie jest zatem zarówno próbą poszukiwania optymalizacji kosztów i czasu pracy związanej z makietą jako niezwykle wartościową formą ekspresji architektonicznej, jak również przykładem wprowadzania nowych metod i jakości oferowanych przez techniki komputerowe. Podstawowym założeniem implementacji jest dostosowanie do ogólnodostępnych urządzeń mobilnych poprzez wykorzystanie silnika 3R Studio LTD zintegrowanego z platformą Vuforia w celu umożliwienia powszechnego wykorzystania w architekturze. Praca zakończona jest opisem perspektyw i dalszych kierunków badań.

Keywords: augmented reality; virtual architecture; 3D architecture; AR Architecture; architectural presentation; virtual mockup

Słowa kluczowe: rzeczywistość rozszerzona; wirtualna architektura; architektura 3D; architektura AR; prezentacja architektoniczna; wirtualna makieta

#### WPROWADZENIE: NARZĘDZIE I DZIEŁO

Formowanie dzieła architektury to proces długotrwały, w który oprócz projektanta zaangażowane jest szersze grono osób, począwszy od decydentów, poprzez specjalistów branżowych, a kończąc na potencjalnych odbiorcach, których opinia warunkować może sukces inwestycji, szczególnie przy implementacji form partycypacji społecznej<sup>1</sup>. W tym ujęciu interdyscyplinarności i złożoności procesu projektowego niezwykle istotne są zagadnienia zapisu koncepcji budynku oraz prowadzenia efektywnej komunikacji zarówno w kwestii prezentacji wizji architekta odbiorcom, jak również w samym procesie projektowym jako kluczowe czynniki przy poszukiwaniu i ewaluacji optymalnego rozwiązania<sup>2</sup>. Formy graficznej ekspresji stanowią podstawę warsztatu architekta. Towarzyszące tej branży od wieków metody analogowe od ostatnich dziesięcioleci, wraz z dynamicznym rozwojem technologii komputerowych, wzbogacane są przez narzędzia cyfrowe. Unaocznia to proces ewolucji narzędzi projektowania oraz komunikowania informacji o budynku. Określenie, do jakiego stopnia i w jakiej formie "narzędzie" odciśnięte zostaje w dziele architektury, jest kwestią sporną i zróżnicowaną dla rozmaitych stylów pracy. Skrajnym przykładem jest wykorzystanie modeli projektowania parametrycznego, w którym elementy obiektu są bezpośrednim produktem systemu komputerowego<sup>3</sup>. Równocześnie ogólne zjawisko oddziaływania, niezależnie od podejścia projektowego, dowodzone jest na przykładzie wizualizacji architektonicznej, która według Konopackiego4 wśród wielu zastosowań spełnia kardynalną funkcję analityczną, a jej rzetelne i umiejętne wykonanie znacząco wpływa na jakość powstającej przestrzeni. Jednakże pomimo niewątpliwych zalet w dyskursie zauważyć można stanowiska doceniające wartość metod tradycyjnych przy jednoczesnym wskazaniu zagrożeń związanych z aktualnym rozwojem narzędzi pracy i prezentacji<sup>5</sup>. Spośród wymienianych w dyskusji argumentów niezwykle ważny jest aspekt artystyczny, przekładający się bezpośrednio na sposób wyrazu i obcowania z powstającym dziełem architektury, przy czym szczególny nacisk kładziony jest na rysunek odręczny6. Warto na tym etapie zwrócić także uwagę na drugą z podstawowych, analogowych metod reprezentacji projektu, na makietę. Ta rzeźbiarska forma wyrazu po dziś dzień wykorzystywana jest zarówno w cyklu dydaktycznym, jak również w metodach pracy uznanych projektantów<sup>7,8,9</sup>. Jej doniosłe znaczenie jako narzędzia twórczego i formy przedstawiania architektury natrafia jednak na ograniczenia natury praktycznej. Spostrzeżenie to stwarza pole do wprowadzenia technik cyfrowych w celu ułatwienia, przyśpieszenia i zmniejszenia kosztów pracy. Ponadto poszukiwanie nowych możliwości związanych z rozwojem techniki jest zadaniem, które wzbogacić może warsztat architekta, przyczyniając się przez to do zwiększenia świadomości uczestników procesu projektowego oraz ostatecznie jakości kreowanej przestrzeni.

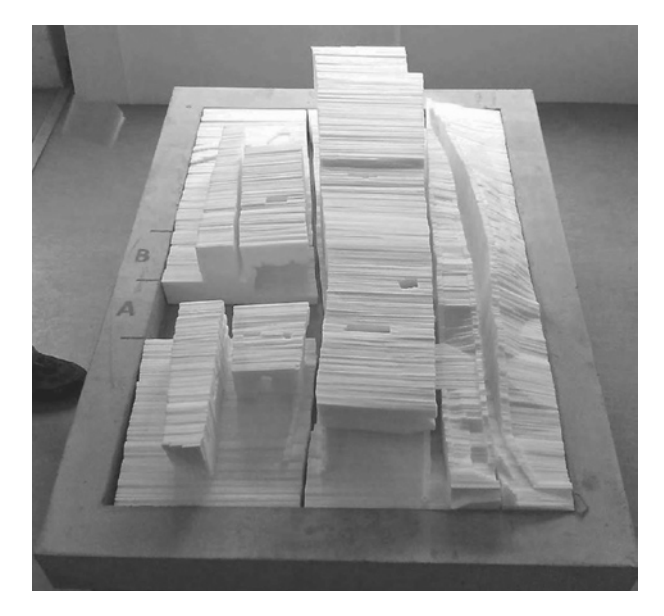

Ryc. 1. Makieta Centrum Kulturalno-Kongresowego Jordanki w Toruniu, źródło: A. Dylla, *Model jako element procesu projektowego*, (w:) R. Barełkowski (red.), *The space of vision and matter*, Wydawnictwo Exemplum, Poznań 2014, s. 124-129 Fig. 1. The mockup of Jordanki Cultural & Congress Center in Toruń; source: A. Dylla, *Model jako element procesu projektowego*, (in:) R. Barelkowski (ed.), *The space of vision and matter*, Wydawnictwo Exemplum, Poznań 2014, s. 124-129

<sup>&</sup>lt;sup>1</sup> R. Barełkowski, Zapiski o procesie projektowym, "Przestrzeń i Forma", nr 12, 2009, s. 85-102.

<sup>2</sup> A. Roldan-Riejos i G. Cuadrado, *Thinking, drawing and writing architecture through metaphor*, Procedia - Social and Behavioral Sciences, Multimodal communication in the 21st century: professional and academic challenges, Madrid, Spain, 2015, s. 271-277.

<sup>&</sup>lt;sup>3</sup> R. Oxman i O. Gu, Theories and Models of Parametric Design Thinking, B. Martens, G. Wurzer, T. Grasl, W.E. Lorenz, R. Schaffranek (red.), *Real Time - Proceedings of the 33rd eCAADe Conference* - Volume 2, Vienna University of Technology, Vienna, Austria, 16-18 September, 2015, s. 477-482.

<sup>4</sup> J. Konopacki, *Zarządzanie krajobrazem kulturowym*, "Prace Komisji Krajobrazu Kulturowego", nr 10, Komisja Krajobrazu Kulturowego PTG, s. 2008, s. 608-615.

<sup>5</sup> B. Świt-Jankowska, *Współczesne narzędzia pracy architekta a jakość nowo projektowanej przestrzeni mieszkalnej*, "Architecturae et Artibus", vol. 2, no. 2, (2010), s. 79-80, 84-85.

# 1. ZAKRES I METODOLOGIA PRACY

Przedstawiona w poniższej pracy implementacja technik komputerowych w formie rzeczywistości rozszerzonej (przekład terminu *Augmented Reality*, w skrócie AR) ma dwa zasadnicze cele, zachowując przy tym charakter eksperymentalny. Przede wszystkim zakłada diagnozę podstawowych ograniczeń związanych z wykorzystywaniem makiet w praktyce architektonicznej oraz zaproponowanie metody pozwalającej w dużym stopniu rozwiązać te problemy. Drugą kwestią jest dodanie nowych funkcji i możliwości wynikających z cyfryzacji, których celem jest wzbogacenie tego środka inżynierskiego i artystycznego wyrazu. Podstawowym założeniem jest przy tym zachowanie specyfiki pracy z makietą jako miniaturą budynku, która wytwarza unikatową relację z obserwatorem poprzez możliwość fizycznego kontaktu, wzięcia elementów w dłonie bądź bezpośredniej obserwacji z różnych perspektyw. Pełniejszy opis założeń oraz ich argumentacja zamieszczone są w jednym z paragrafów pracy, które wraz z analizą literatury i referencyjnych rozwiązań stanowią merytoryczną podstawę działania aplikacji. Wyniki implementacji prezentowane są na przykładzie studium technologicznego projektu domu pasywnego opublikowanego w formie aplikacji edukacyjnej PASYWNE 3D<sup>10</sup>. Doświadczenie wynikające ze współautorstwa w tym rozległym projekcie prowadzonym przez 3R Studio LTD stanowi podłoże zamieszczonego w artykule opisu technologii wykorzystanych w jednym z elementów przedsięwzięcia o roboczym tytule "makieta w rozszerzonej rzeczywistości". Dalsza część opracowania odnosi się do charakterystyki funkcji i cech, które wnosi aplikacja. W związku z architektoniczną specyfiką opracowania część ta wysunięta jest na pierwszy plan, przy pominięciu szczegółowych rozwiązań informatycznych. Ostatecznie podsumowanie skoncentrowane jest na perspektywach rozwoju i praktycznej aplikacji narzędzia jako integracji tradycyjnego sposobu pracy przy wykorzystaniu makiety z możliwościami, jakie oferuje rzeczywistość rozszerzona.

## 2. KONTEKST I DIAGNOZA

Optymalizacja kosztów i czasu pracy konieczne dla utrzymania konkurencyjności na rynku sprawiają, że w wielu realizacjach makiety nie są wykorzystywane lub wykonywane są w wersji uproszczonej. Dodatkowym problem jest wysiłek związany z wprowadzaniem modyfikacji w projekcie, także w niewielkiej skali. Nawet zmiana koloru elewacji, niemal automatyczna w technologii cyfrowej, wiąże się z koniecznością długotrwałej pracy nad fizycznym modelem, abstrahując nawet od wysokiego stopnia trudności realistycznego oddania materiału elewacji, którą to rzecz ponownie zdecydowanie łatwiej osiągnąć poprzez silniki renderujące. Czy oznacza to jednak, że narady nad makietą przejdą do historii? Już sam rozwój wizualizacji w kierunku wykorzystania w prezentacji architektonicznej animacji, rzeczywistości wirtualnej i scen czasu rzeczywistego dowodzi, że stateczny obraz nie oddaje w pełni wizji obiektu i nie symuluje wystarczająco obcowania z architekturą11. Kolejnym rozwinięciem form eksploatacji grafiki trójwymiarowej jest implementacja rzeczywistości rozszerzonej. Stanowi to syntezę świata wirtualnego z rzeczywistym, a tym samym osadza odbiór cyfrowych form wyrazu w tradycyjnym kontekście poznawczym, wpisując się tym samym w jeden z nurtów komputeryzacji, którego założeniem jest symulacja rzeczywistości. Wybór tej alternatywy charakterystyczny jest dla praktycznych zastosowań, polegających na realistycznym przedstawieniu doświadczenia trudnego lub nawet niemożliwego do wykonania w realnej sytuacji. Przykładem tego, a zarazem dowodem na doniosłe znaczenie rzeczywistości rozszerzonej, mogą być liczne implementacje w medycynie<sup>12,13</sup>, przemyśle zbrojeniowym<sup>14</sup>, edukacji oraz dydaktyce<sup>15,16</sup> i wielu innych dziedzinach nauki. Jednakże w związku z ewidentnie wzrokowym polem oddziaływania technologia ta znajduje szerokie zastosowanie w architekturze, zarówno w prezentacji informacji o budynku<sup>17</sup>, jak również uka-

<sup>6</sup> *Ibidem*, s. 81-82.

<sup>7</sup> A. Dylla, *Model jako element procesu projektowego*, (w:) R. Barełkowski (red.), *The space of vision and matter*, Wydawnictwo Exemplum, Poznań 2014, s. 124-129.

<sup>8</sup> J. Kucharzewska, *Współczesne inwestycje w relacji z zabytkowymi układami przestrzennymi na przykładzie bydgoskiego rynku i toruńskich Jordanek*, (w:) B. Sierecka-Nowakowska (red.), *Potencjał funkcjonalno-przestrzenny Bydgoszczy w procesie tworzenia trójczłonowej metropolii Bydgoszcz-Fordon-Toruń*, Biuletyn KPZK PAN, z. 249, Warszawa 2012, s. 115-133.

<sup>9</sup> J. Shubow, *The Gehry Towers Over Eisenhower*, The National Civic Art Society Report on Frank Gehry's Eisenhower Memorial, 2012, s. 35,131.

<sup>10</sup> Projekt realizowany przez 3R Studio LTD, we współpracy ze Stowarzyszeniem Wielkopolski Dom Pasywny.

<sup>11</sup> A. Asanowicz, *Systemy rzeczywistości wirtualnej w architekturze*, "Architecturae et Artibus" vol. 4, no. 4, 2012, s. 5-12.

<sup>12</sup> N. Haouchine, J. Dequidt, M.O. Berger, S. Cotin, *Deformation-based Augmented Reality for Hepatic Surgery*, Studies in Health Technology and Informatics, IOS Press, s. 2012, 184-186.

<sup>13</sup> C. Enrique, O. Rangel, *Augmented reality in medicine*, "Rev. Colom. Cardiol." vol.18 no.1, 2011, 4-6.

<sup>14</sup> A. Lele, *Virtual reality and its military utility*, "J. Ambient Intell. Human Comput." vol,. 4, Issue 1, 2013, s. 17-26.

<sup>15</sup> M. Dunleavy, C. Dede, *Augmented Reality Teaching and Learning*, M. Spector, D. Merrill, J. Elen, M.J. Bishop (red.), *Handbook of Research on Educational Communications and Technology*, Springer, New York, 2014, s. 735-745.

<sup>16</sup> K. Lee, *Augmented Reality in Education and Training*, TLRPTI,L vol. 56, no. 2, 2012, s. 403-409.

zania pełnego kontekstu obiektu w formie odczuwalnej dla obiorcy18, co zaklasyfikować można jako prezentację architektoniczną. Zakres możliwych wdrożeń dla AR jest bardzo rozległy, jednakże jej integracja z procesem projektowym ciągle jest obszarem rozwijającym się i mało popularnym w praktyce zawodowej. Równocześnie wizja hologramowej reprezentacji budynków w oparciu o rozszerzoną rzeczywistość występuje w literaturze przedmiotu, począwszy od takich opracowań, jak praca Billinghursa, Grasseta i Loosera<sup>19</sup> definiująca wstępne kierunki rozwoju. Na przeszkodzie w rozpowszechnieniu metody stała w dużej mierze konieczność wykorzystania specjalistycznego sprzętu, co wymagało dużego nakładu pracy i generowało wysokie koszty<sup>20</sup>. Próby odpowiedzi na tę problematykę odnaleźć można w późniejszych szczegółowych opracowaniach, skoncentrowanych na wybranych możliwościach oraz wariantach powszechnego zastosowania. Przykładem takim jest użycie specjalistycznych projektorów filmowych rzucających dynamiczny obraz na makietę w celu imitacji elewacji i innych dodatkowych efektów21. Innym kierunkiem o dużym potencjale jest związanie AR z urządzeniami mobilnymi<sup>22</sup>.

Takie działanie diametralnie zmniejsza koszty wdrożenia, gdyż oparte może być ono nawet na średniej klasy smartfonie (choć oczywiście niewielka inwestycja w profesjonalny sprzęt poprawi jakość odbioru). Opracowania takie stwarzają wartościową referencję oraz zaplecze technologiczne, lecz w przeważającej mierze skoncentrowane są na prezentacji, nie na działaniach projektowych i analitycznych, które to sporadycznie występują w praktyce architektonicznej, stąd wniosek o wciąż szerokim polu do badań i poszukiwań nowych rozwiązań.

#### 3. ZAŁOŻENIA I IMPLEMENTACJA

Powyższe studium pozwala na sformułowanie części założeń, głównie praktycznych. Pozostałe wynikają z koncepcji wykorzystania narzędzia jako integracji rozszerzonej rzeczywistości z makietą na wszystkich polach jej eksploatacji. Mnogość tych kontekstów

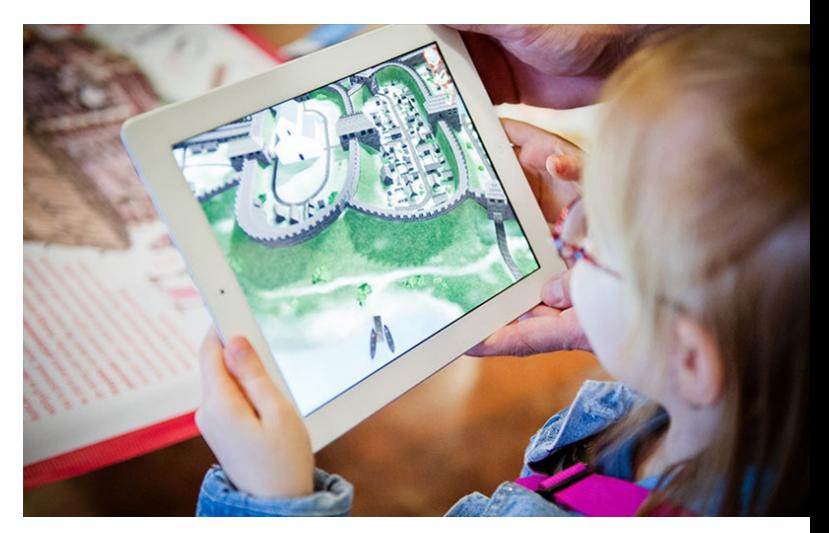

Ryc. 2. Aplikacja GNIEZNO 3D, wirtualna makieta historyczna gnieźnieńskiego grodu. Przykład implementacji rzeczywistości rozszerzonej w oparciu o znacznik dwuwymiarowy. Aplikacja zdobyła pierwsze miejsce na Mobile Trends Awards 2013 w kategorii Aplikacja Mobilna – Edukacja. Projekt realizowany przez 3R Studio LTD, w projekcie udział brał autor pracy. Źródło: http://3rstudio.com/case\_study/gniezno-3d/.

Fig. 2. GNIEZNO 3D apk - The virtual model of historical stronghold of Gniezno. An example of the implementation of augmented reality based on two-dimensional marker. The application won first place at the Mobile Trends Awards 2013 in the category of Mobile Application for education. Project implemented by 3R Studio LTD, with author's participation in the project, Source: http://3rstudio.com/case\_study/gniezno-3d/.

skłania do wymienienia wyłącznie najistotniejszych. W ujęciu procesu projektowego zacząć można od metody twórczej pracy, poprzez analizy przestrzenne oraz ostatecznie wprowadzanie rozwiązań inżynierskich i konsultacje branżowe. Równie doniosłe znaczenie przytoczyć należy w odniesieniu do dydaktyki, gdzie przy użyciu makiet budowany jest zmysł przestrzenny studentów. Ostatecznie samo zagadnienie prezentacji i komunikowania projektu odbiorcom, choć najczęściej spotykane w opracowaniach, również pozostawia lukę pomiędzy odbiorem makiety a modelu wyświetlanego na dwuwymiarowym znaczniku w rzeczywistości rozszerzonej. Mankament ten występuje we wszystkich wymienionych powyżej polach użytko-

<sup>17</sup> X. Wang, P.E.D. Love, M.J. Kim, C.D. Park, C.P. Sing, L. Hou, *A conceptual framework for integrating building information modeling with*  augmented reality, "Automation in Construction", vol. 34, 2013, s. 37–44.<br><sup>18</sup> A. Cirulis, K.B. Brigmanis, *3D Outdoor Augmented Reality for Architecture and Urban Planning*, Procedia Computer Science vol. 25,

<sup>2013,</sup> s. 71–79.

<sup>19</sup> M. Billinghurs, R. Grasset, J. Looser, *Designing augmented reality interfaces*, "ACM SIGGRAPH Computer Graphics - Learning through computer-generated visualization" vol. 39 Issue 1, 2005, s. 17.

<sup>20</sup> *Ibidem*, s. 18.

<sup>21</sup> D. Rossi, *Smart architectural models: Spatial projection-based augmented mock-up,* Digital Heritage International Congress (DigitalHeritage), vol. 2, 2013, s.677 – 684.

<sup>22</sup> J. Vaai, M. Jules, M. Tane, *Integrating Project Management and Mobile Augmented Reality, Rethinking Comprehensive Design: Speculative Counterculture*, Proceedings of the 19th International Conference on Computer-Aided Architectural Design Research in Asia (CAADRIA 2014), Kyoto 14-16 May, 2014, s. 951–952.

### KOMUNIKOWANIE PROJEKTU ARCHITEKTONICZNEGO POPRZEZ MAKIETĘ W ROZSZERZONEJ RZECZYWISTOŚCI

wania AR, a polega na braku powiązania wirtualnego modelu z modelem fizycznym, zwykle zastępowanym przez płaski wydruk pełniący funkcję znacznika<sup>23</sup>, co wiąże się z szeregiem różnic pomiędzy odbiorem obrazu na ekranie a interakcją z fizyczną miniaturą. Przede wszystkim takie rozwiązanie nie pozwala na charakterystyczny dla makiety podział na pojedyncze elementy, które można łączyć, rozłączać oraz dowolnie przesuwać i obracać we wszystkich osiach. Odnosi się to także do zagadnień bardziej szczegółowych modyfikacji modelu w czasie rzeczywistym, polegających na przykład na składaniu elementów elewacji ze zdefiniowanych modułów lub ręcznym malowaniu w celu uzyskania zupełnie nowej formy obiektu. Kolejnym aspektem jest możliwość wykonywania dowolnych ujęć symulujących skalę człowieka. Płaski znacznik przy dużych przybliżeniach nie jest odczytywany przez urządzenie, co utrudnia lub nawet uniemożliwia takie zastosowanie. Dopiero wykorzystanie znacznika o geometrii zbliżonej do wirtualnego budynku pozwala na wprowadzenie kamery urządzenia do środka obiektu lub umieszczenie jej w taki sposób, aby wygenerować żabią lub klasyczną perspektywę. Ostatecznie istotna jest także forma odbioru poprzez zmysł dotyku, pozwalająca na zastosowanie faktycznej skali, która w dużym stopniu zanika w cyfrowych wyświetlaczach. Powiązania z fizycznym modelem pozwalają na przyłożenie tradycyjnej trójkątnej skalówki inżynierskiej lub porównanie dwóch obiektów. Przy podsumowaniu powyższych rozważań możliwe jest sformułowanie założeń. Zamieszczona tabela przedstawia najistotniejsze z nich:

Tab. 1. Podsumowanie głównych założeń i ich celów Tab. 1. Summary of the main assumptions and goals

|                                         | Założenie                                                                  | Główny cel założenia                                                                                                    |
|-----------------------------------------|----------------------------------------------------------------------------|----------------------------------------------------------------------------------------------------|
| o referencyjne opracowania<br>W oparciu | Wykorzystanie urządzeń mobilnych                                           | Powszechność implementacji, łatwe i tanie wdrożenie<br>w procesie projektowym                                                   |
|                                         | Estetyka makiety jest niewidoczna,<br>zasłonięta przez obraz wirtualny     | Oszczędność czasu i środków                                                                                                    |
|                                         | Możliwość łatwego wprowadzania<br>zmian i przedstawiania różnych wariantów | Automatyczna aktualizacja względem zmian w modelu<br>i nowych decyzji projektowych                                              |
|                                         | Wysoka jakość grafiki – wykorzystanie<br>bogatego środowiska 3D            | Uzyskanie realistycznego odbioru, analityczna i symula-<br>cyjna funkcja wizualizacji                                           |
| metodę pracy<br>W oparciu<br>$\circ$    | Interakcja z modelem poprzez fizyczną<br>manipulację                       | Implementacja w procesie projektowym                                                                                            |
|                                         | Odbiór obiektu poprzez zmysł dotyku                                        | Faktyczne odczucie skali                                                                                                    |
|                                         | Tworzenie ujęć w dowolnej skali                                            | Symulacja wnętrz obiektów i skali człowieka                                                                                     |
|                                         | Możliwość wyświetlania animacji                                            | Ilustracja procesów i zmian zachodzących w budynku                                                                              |
|                                         | Rozbicie całości na poszczególne elementy                                  | Możliwość zmiany ustawień budynków i ich elementów<br>oraz rozłożenia budynku na struktury ukazujące jego<br>aspekt inżynierski |

Źródło: opr. własne. Source: prepared by the author.

## 4. IMPLEMENTACJA: KONCEPCJA I PROCEDURA

W procesie implementacji konieczne było wykorzystanie silnika graficznego czasu rzeczywistego pozwalającego na realistyczne przedstawienie modeli o niskiej liczbie trójkątów (*Low Poly*) przy jednoczesnym zachowaniu prostego mechanizmu pracy, nie wymagającego specjalistycznej wiedzy z zakresu grafiki 3D. W tym celu rozważone zostały poszczególne funkcje wykorzystywane w takich silnikach, szczególnie z uwzględnieniem metod pozwalających na zapis możliwie największej liczby informacji o ma-

<sup>23</sup> M. Billinghurs, R. Grasset, J. Looser (2005), op. cit., s. 19.

teriale, kształcie i oświetleniu w formie bitmap<sup>24,25</sup>. Wykorzystane środowisko trójwymiarowe udostępnione przez 3R Studio LTD powiązane zostało z platformą do tworzenia rzeczywistości rozszerzonej Vuforia, które znajduje wiele zastosowań w referencyjnych pracach, pozwalając na elastyczną integrację z urządzeniami mobilnymi26,27. Zawarty w środowisku Vuforia system rozpoznawania i śledzenia obrazu okazał się niezwykle skuteczny w prezentowanym zadaniu. Sama procedura aplikacji narzędzia podzielona może być na szereg etapów, ukazanych poniżej w kontekście procesu projektowego.

Pierwszy etap polega na stworzeniu makiety, przy czym może być ona prowizoryczna. W poniższym przykładzie (ryc. 3) wykorzystany został wydruk elewacji na papierze samoprzylepnym, więc proces tworzenia obiektu był błyskawiczny.

Koncepcja pracy z makietą zakładała wieloaspektową prezentację obiektu, więc przewidziany został podział na piętra w celu wniknięcia do wewnątrz budynku pod względem technologicznym i funkcjonalnym. Informacje te zawarte są w wirtualnym modelu 3D, który był przygotowany w programach 3Ds Max i Blender analogicznie do potrzeb wizualizacji odpowiednich elementów. Kolejnym krokiem jest powiązanie makiety z wersją cyfrową poprzez środowisko Vuforia. W tym celu przy pomocy kamery dostępnej w urządzeniu mobilnym należy nagrać wszystkie elementy elewacji (ryc. 4). Interfejs informuje o stopniu rozpoznania, oznaczając daną część kolorem zielonym w momencie, gdy jest ona już w pełni rozpoznawalna dla aplikacji. Zadanie to należy wykonać dla wszystkich elementów dla umożliwienia późniejszej manipulacji nimi.

Po zakończeniu tego procesu w miejsce makiety wyświetlić można model (ryc. 5). W silniku czasu rzeczywistego możliwe jest ustawienie dodatkowych funkcji, w tym animacji oraz wariantowania. Możliwości są w tym zakresie właściwie nieograniczone, przy czym konieczna jest pewna znajomość środowiska programistycznego. Z drugiej strony są one potrzebne do celów prezentacji i komunikacji, natomiast do pracy projektowej podstawowy moduł związany z rozpoznawaniem fragmentów oraz przeprowadzaniem na nich manipulacji jest wystarczający. Na poniższym przykładzie widać interakcję z obiektem. Poprzez fizyczne zdjęcie dachu wyświetla się wnętrze najwyższej kondygnacji, gdzie możliwe jest także pokazanie wybranych instalacji obiektu, w tym wentylacji z rekuperacją (ryc. 6). Fakt, że liczba wyświetlanych obiektów praktycznie jest nieograniczona, wytwarza pole do opracowania własnego stylu pracy, gdzie uproszczone formy reprezentować mogą komponenty budynku wyświetlane w wysokiej jakości, z mnóstwem detali i możliwością animacji. Ostatnia faza integracji metody analogowej z cyfrową polega na założeniu specjalnych okularów służących wyświetlaniu modelu bezpośrednio przed oczami w celu symulacji stereoskopowego odbioru rozszerzonej rzeczywistości.

Profesjonalny sprzęt zastąpić można z powodzeniem google cardboard, czyli pudełkiem wyciętym z kartonu z włożonym do środka smartfonem, co diametralnie obniża koszt implementacji. Odbiór wirtualnego obiektu osadzonego na fizycznym modelu skutecznie symuluje niezwykle staranną makietę, wykraczając nawet poza możliwości odzwierciedlenia materiałów. Generuje także możliwość wprowadzenia animacji oraz natychmiastowych zmian budynku. Możliwość manipulacji mnóstwem elementów jest szczególnie skuteczna w projektach urbanistycznych, gdzie przestawianie obiektów tworzy nową jakość kompozycyjną. Przy odrobinie kreatywności podobny scenariusz pracy przewidzieć można dla projektów wnętrz, rozwiązań inżynierskich i budynków modułowych.

#### PODSUMOWANIE I PERSPEKTYWY

Przedstawione powyżej wdrożenie skoncentrowane jest na eksploatacji rozszerzonej rzeczywistości w kontekście integracji metod analogowych z cyfrowymi, co w tym wypadku oznacza połączenie manualnych form pracy oraz doświadczeń dotykowych z jakością i efektywnością programów do modelowania i renderingu. Przytoczone przykłady wskazują, że zastosowania te z łatwością mogą być wykorzystane w prezentacji, komunikacji i dydaktyce, pokazując w czytelny sposób wszystkie aspekty budynku, w tym mnogość wariantów estetycznych, pełnię struktury funkcjonalnej oraz zabiegi i procesy inżynierii budowlanej. Równocześnie wykorzystanie omawianego narzędzia w praktyce architektonicznej pozwoliłoby na użycie warsztatu anali-

<sup>24</sup> P. Petridis, I. Dunwell, D. Panzoli, D. Arnab, A. Protopsaltis, M. Hendrix, S. Freitas, *Game Engines Selection Framework for High-Fidelity Serious Applications*, "IBIMA. Publishing International Journal of Interactive Worlds", 2012, s. 1-19.

<sup>25</sup> B. Cowan, B. Kapralos, *A Survey of Frameworks and Game Engines for Serious Game Development*, 2014 IEEE 14th International Conference on Advanced Learning Technologies, 2014, s. 662 – 664.

<sup>26</sup> N. Imberta, F. Vignata, C. Kaewratb P. Boonbrahmb, *Adding Physical Properties to 3D Models in Augmented Reality for Realistic Interactions Experiments*, International Conference on Virtual and Augmented Reality in Education, vol. 25, 2013, s. 364-369.

<sup>&</sup>lt;sup>27</sup> C. Xiao i Z. Lifeng, Implementation of Mobile Augmented Reality Based on Vuforia and Rawajali, 5th IEEE International Conference on Software Engineering and Service Science (ICSESS), 2014, s. 912.

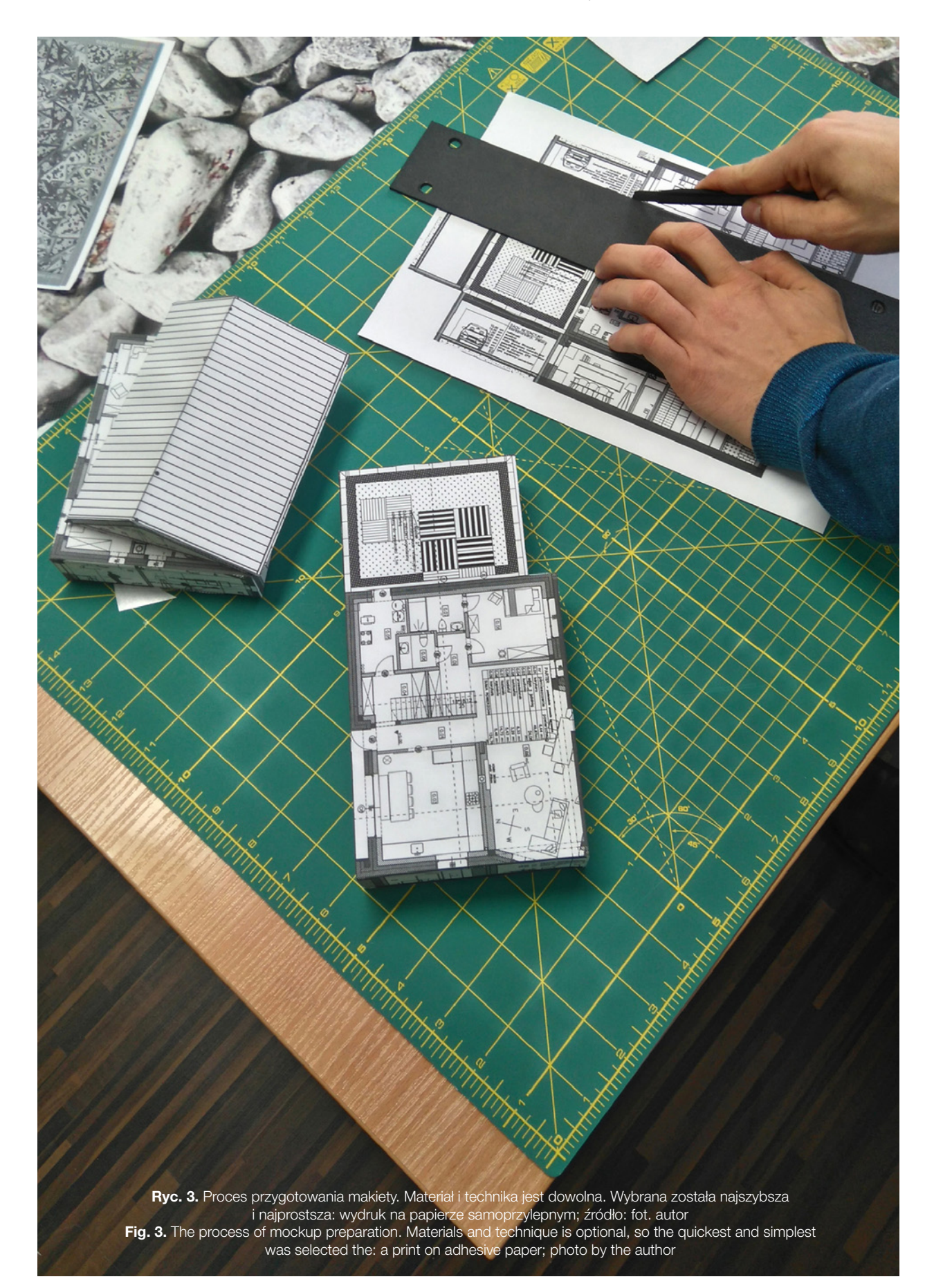

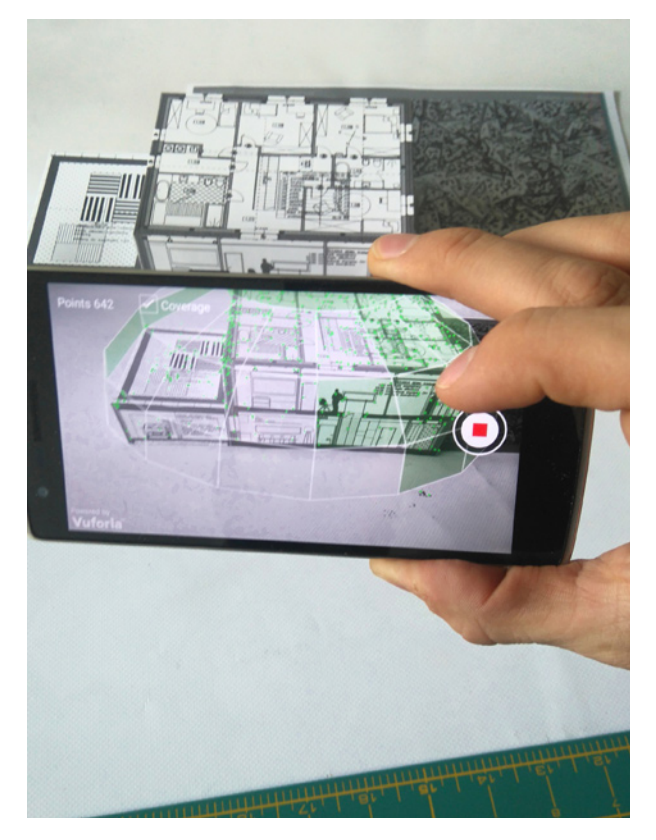

Ryc. 4. Proces zapamiętywania i rozpoznawania fizycznego modelu poprzez kamerę za pośrednictwem systemu Vuforia; źródło: fot. autor, platforma Vuforia

Fig. 4. The process of storage and recognition of a physical model through a mobile device camera with Vuforia software platform; source: photo by the author, Vuforia software platform

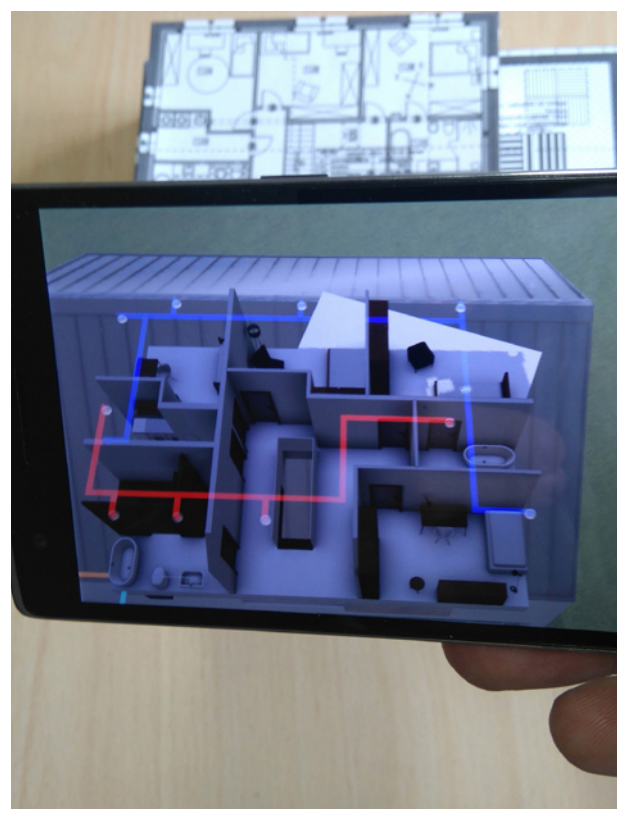

Ryc. 6. Po zdjęciu dachu makiety wyświetla się widok kondygnacji ze schematem wentylacji z rekuperacją. Przykład fizycznej interakcji z obiektem; źródło: fot. autor Fig. 6. After removing the roof the 3D floor plan with recuperation is displayed as an example of physical interaction with the object; source: photo by the author

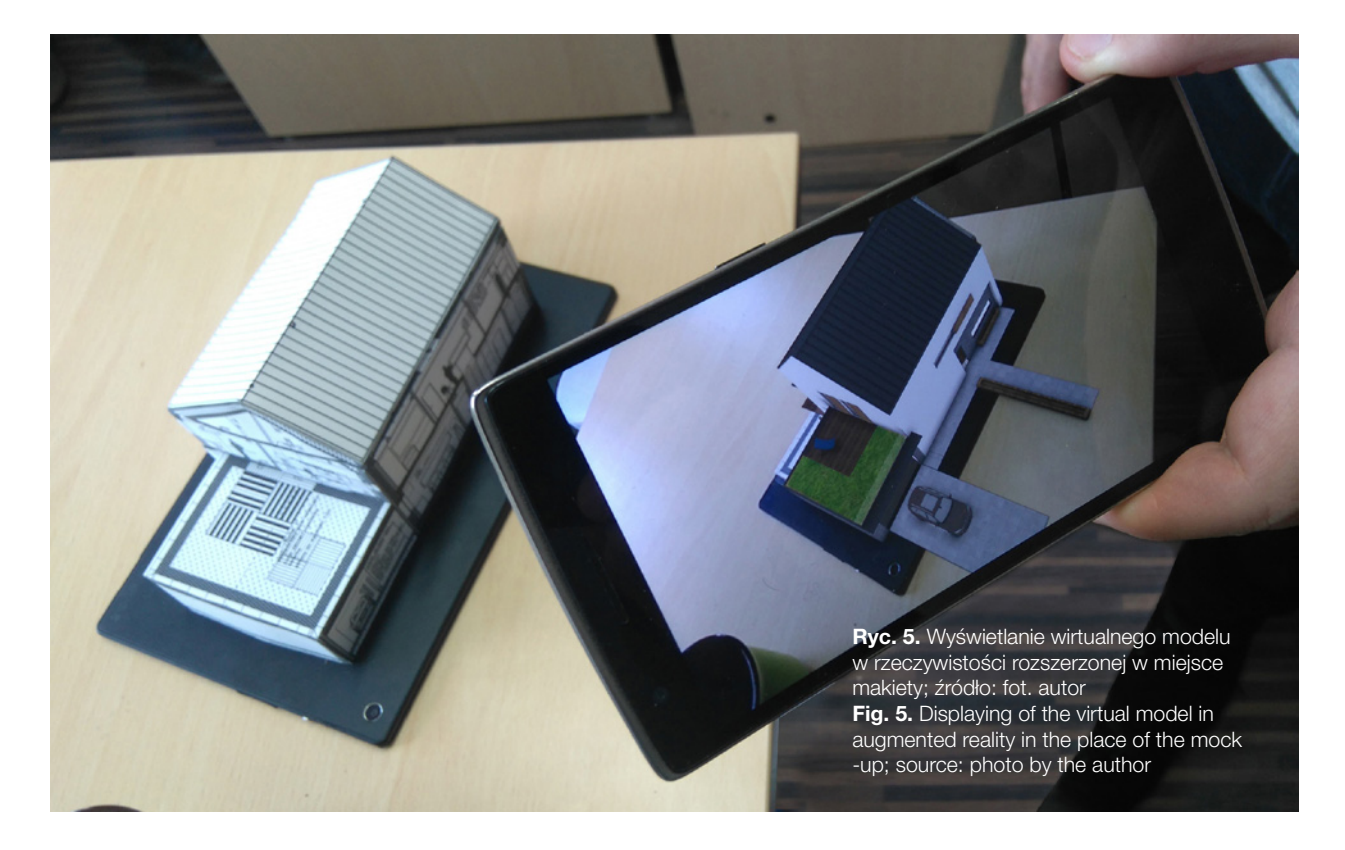

tycznego oferowanego poprzez ewaluację decyzji projektowych w oparciu o makietę przy znaczącej redukcji kosztów i oszczędności czasu. Niezależnie jednak od rozpowszechnienia się takiej metodyki ważniejsze jest tworzenie pola w postaci praktycznych studiów przypadku dla gwałtownie postępującego rozwoju w dziedzinie cyfryzacji i komputerowego wspomagania projektowania. Krytyczne spojrzenie nakazuje zauważyć, że rozwój technologii AR jest to wciąż praca w toku. Szczególnej uwagi wymaga dopracowanie metod fizycznej interakcji z modelem, co przewidziane jest jako kolejny krok rozwoju środowiska. Zadanie to związane jest ściśle z wypracowaniem intuicyjnej formy oddziaływania, czego przykładem mogłoby być zmienianie koloru elementu poprzez dotyk wskaźnika lub wprowadzenie bibliotek gotowych materiałów, a także prostych metod kształtowania i deformowania geometrii. Inna kwestia dotyczy polepszenia jakości prezentowanej grafiki. Założenie implementacji aplikacji na urządzeniach powszechnie dostępnych wprawdzie ogranicza jakość odbioru, jednak wieloletnie doświadczenie autora w tej branży wskazuje, że ewidentna poprawa jakości jest faktem odczuwalnym nawet w skali roku, który z czasem doprowadzi do praktycznie realistycznego odczucia rzeczywistości rozszerzonej. Równie szerokie perspektywy stwarza ciągły rozwój technologiczny połączony z powszechnym dostępem do wynalazków jeszcze niedawno uważanych za wysoce wyspecjalizowane. Koronnym przykładem może być wykorzystanie skanerów 3D w urządzeniach mobilnych w projekcie Google Tango. Możliwość osobistego zaangażowania w ten projekt jeszcze przed komercyjnym wdrożeniem urządzenia pozwala stwierdzić niezwykłe horyzonty integracji rzeczywistości rozszerzonej z chmurą punktów i siatką z niej generowaną poprzez urządzenie zarówno pod względem poprawy jakości, jak również nowych możliwości. Podkreśla to niezwykłą wagę rozwoju nowych metod komputerowego wspomagania projektowania oraz komunikowania koncepcji w zawodzie architekta i urbanisty.

# LITERATURA

- **1. Asanowicz A. (2012)**, *Systemy rzeczywistości wirtualnej w architekturze*, "Architecturae et Artibus" vol. 4, no. 4.
- **2. Barełkowski R. (2009)**, *Zapiski o procesie projektowym*, "Przestrzeń i Forma", nr 12.
- **3. Billinghurs M., Grasset R., Looser J. (2005)**, *Designing augmented reality interfaces*, "ACM SIG-GRAPH Computer Graphics - Learning through computer-generated visualization" vol. 39 Iss. 1.
- **4. Cirulis A., Brigmanis K.B. (2013)**, *3D Outdoor Augmented Reality for Architecture and Urban Planning*, "Procedia Computer Science" vol. 25, 2013.

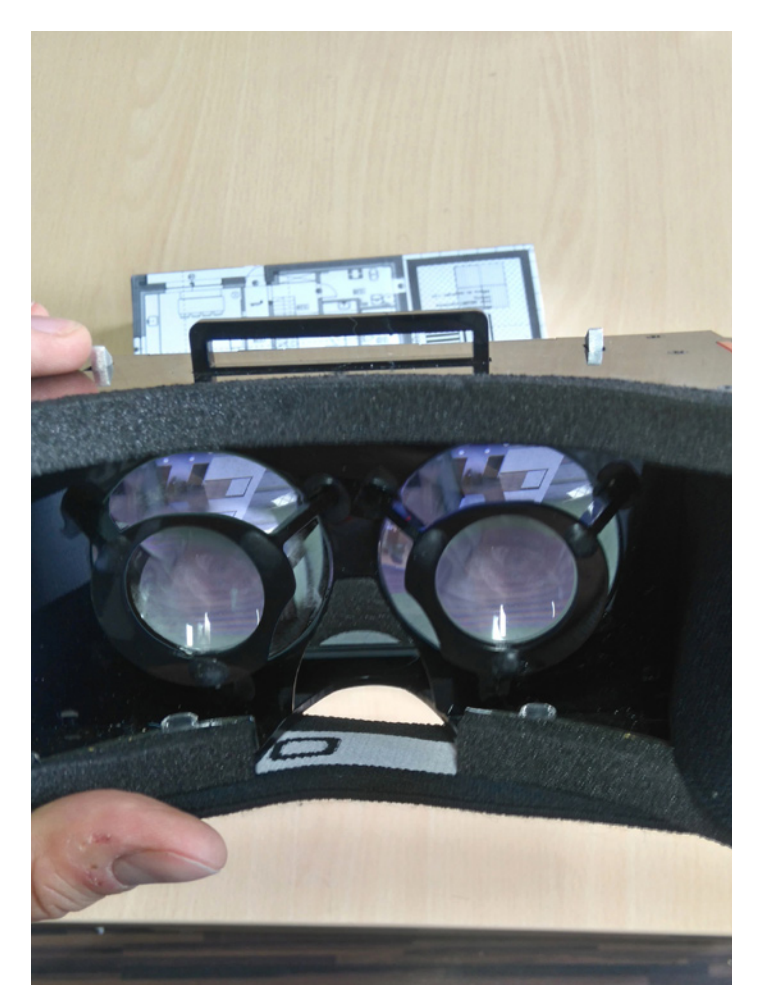

Ryc. 7. Widok stereoskopowy symuluje autentyczne doznanie wzrokowe przy pomocy okularów 3D; źródło: fot. autor Fig. 7. Stereoscopic view simulates an authentic visual experience with 3D glasses; source: photo by the author

- **5. Cowan B., Kapralos B. (2014)**, *A Survey of Frameworks and Game Engines for Serious Game Development*, 2014 IEEE 14th International Conference on Advanced Learning Technologies.
- **6. Dunleavy M., Dede C**. **(2014)**, *Augmented Reality Teaching and Learning*, (w:) Spector M., Merrill M.D., Elen J., Bishop M.J., *Handbook of Research on Educational Communications and Technology*, Springer, New York.
- **7. Dylla A. (2014)**, *Model jako element procesu projektowego*, (w:) Barełkowski R. (ed.) *The space of vision and matter*, Wydawnictwo Exemplum, Poznań.
- **8. Enrique C., Rangel O. (2011)**, *Augmented reality in medicine*, "Rev. Colom. Cardiol." vol.18 no.1.
- **9. Haouchine N., Dequidt J., Berger M.O., Cotin S**. **(2012),** *Deformation-based Augmented Reality for Hepatic Surgery*, Studies in Health Technology and Informatics, IOS Press.
- **10. Imberta N., Vignata F., Kaewratb C., Boonbrahmb P., (2013)** *Adding Physical Properties to 3D Models*

*in Augmented Reality for Realistic Interactions Experiments*, International Conference on Virtual and Augmented Reality in Education, vol. 25, 2013.

- **11. Konopacki J. (2008)**, *Zarządzanie krajobrazem kulturowym*, "Prace Komisji Krajobrazu Kulturowego" nr 10, Komisja Krajobrazu Kulturowego PTG.
- **12. Kucharzewska J. (2012)**, *Współczesne inwestycje w relacji z zabytkowymi układami przestrzennymi na przykładzie bydgoskiego rynku i toruńskich Jordanek*, (w:) Sierecka-Nowakowska B. (red.), *Potencjał funkcjonalno-przestrzenny Bydgoszczy w procesie tworzenia trójczłonowej metropolii Bydgoszcz-Fordon-Toruń*, Biuletyn KPZK PAN z. 249.
- **13. Lee K. (2012)**, *Augmented Reality in Education and Training*, "TLRPTI,L" vol. 56, no. 2.
- **14. Lele A. (2013)**, *Virtual reality and its military utility*, "J Ambient Intell Human Comput" vol. 4, Iss. 1.
- **15. Oxman R., Gu O**. **(2015)**, *Theories and Models of Parametric Design Thinking, Martens B.* (red.), Wurzer, G., Grasl T., Lorenz W.E., Schaffranek R., *Real Time - Proceedings of the 33rd eCAADe Conference - Volume 2, Vienna University of Technology,* Vienna, 16-18 September 2015.
- **16. Petridis P., Dunwell I., Panzoli D., Arnab D., Protopsaltis A., Hendrix M., Freitas S. (2012)**, *Game Engines Selection Framework for High-Fidelity Serious Applications*, IBIMA Publishing International Journal of Interactive Worlds, vol. 2012.
- **17. Roldan-Riejos A., Cuadrado G. (2015)**, *Thinking, drawing and writing architecture through metaphor, Procedia - Social and Behavioral Sciences, Multimodal communication in the 21st century: professional and academic challenges*, Madrid.
- **18. Rossi, D. (2013)**, *Smart architectural models: Spatial projection-based augmented mock-up*, Digital Heritage International Congress (DigitalHeritage), 2013 vol. 2.
- **19. Shubow J. (2012)***, The Gehry Towers Over Eisenhower*, The National Civic Art Society Report on Frank Gehry's Eisenhower Memorial, The National Civic Art Society, Washington.
- **20. Świt-Jankowska B. (2010)**, *Współczesne narzędzia pracy architekta a jakość nowo projektowanej przestrzeni mieszkalnej*, "Architecturae et Artibus", vol. 2, no. 2.
- **21. Vaai J., Jules M., Tane M. (2014)**, *Integrating Project Management and Mobile Augmented Reality, Rethinking Comprehensive Design: Speculative Counterculture*, Proceedings of the 19th International Conference on Computer-Aided Architectural Design Research in Asia (CAADRIA 2014), Kyoto 14-16 May 2014.
- **22. Wang X., Love P.E.D., Kim M.J., Park C.D., Sing C.P., Hou, L. (2013)**, *A conceptual framework for integrating building information modeling with augmented reality*, "Automation in Construction", vol. 34.
- **23. Xiao C. i Lifeng Z.**, **(2014)**, *Implementation of Mobile Augmented Reality Based on Vuforia and Rawajali*, 5th IEEE International Conference on Software Engineering and Service Science (ICSESS).

**Strony internetowe:** http://3rstudio.com/.